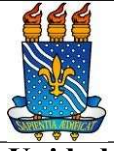

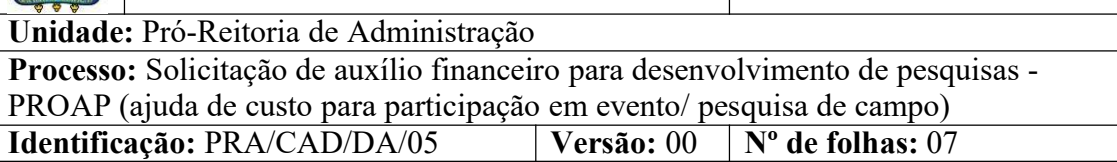

# 1. OBJETIVO

O presente manual tem como objetivo instituir as diretrizes para abertura e trâmite de processos relativos ao pagamento de auxílio financeiro com recursos do PROAP a estudantes e pesquisadores para desenvolvimento de pesquisas, participação em eventos no país ou no exterior e realização de pesquisa de campo.

# 2. PÚBLICO ALVO

Alunos e pesquisadores das unidades gestoras da UASG 153065 que necessitam de auxílio financeiro para participação em eventos e realização de pesquisa de campo.

# 3. GLOSSÁRIO DE TERMOS E SIGLAS

CAD – Coordenação de Administração/PRA.

CCF – Coordenação de Contabilidade e Finanças/PRA.

**Empenho** – É o primeiro estágio da despesa, conceituado como sendo o ato emanado de autoridade competente (ordenador de despesas). É efetuado contabilmente e registrado no sistema SIAFI utilizando-se o documento Nota de Empenho, que se destina a registrar o comprometimento de despesa orçamentária, obedecidos os limites estritamente legais, bem como os casos em que se faça necessário o reforço ou a anulação desse compromisso.

NE – Nota de Empenho.

Pagamento – Último estágio da despesa pública. Caracteriza-se pela emissão da ordem bancária em favor do credor.

PPG – Programa de Pós-Graduação.

PRA – Pró-Reitoria de Administração.

PRPG – Pró-Reitoria de Pós-Graduação.

PROAP – Programa de Apoio à Pós-Graduação.

SAC – Seção de Análise e Controle/PRA.

SIPAC – Sistema Integrado de Patrimônio, Administração e Contratos.

UASG – Unidade Administrativa de Serviços Gerais.

## 4. LEGISLAÇÃO APLICADA E DOCUMENTOS DE REFERÊNCIA

- Lei nº 4.320/1964 Estatui Normas Gerais de Direito Financeiro para elaboração e controle dos orçamentos e balanços da União, dos Estados, dos Municípios e do Distrito Federal.
- Portaria CAPES nº 156/2014 Aprova o regulamento do Programa de Apoio à Pós-graduação - PROAP, que se destina a proporcionar melhores condições para a formação de recursos humanos e para a produção e o aprofundamento do conhecimento nos cursos de pós-graduação stricto sensu, mantidos por instituições públicas brasileiras.
- **Portaria CAPES nº 132/2016** Estabelece o Auxílio Diário para viagens no País e no exterior aos beneficiários dos Programas da Capes e seus convidados.
- Manual SIPAC Módulo de Protocolo.
- Manual SIPAC Requisições.

#### 5. INFORMAÇÕES GERAIS

 Por se tratar de auxílio, deve ser pago antes do início do desenvolvimento das atividades ou evento. Por isso, o processo deve ser enviado à PRA com antecedência mínima de 20 (vinte) dias do início das atividades ou evento, devidamente instruído, para que possa tramitar por todos os setores sem risco de inviabilizar a emissão do empenho e posteriormente o pagamento.

#### 5.1 Dos documentos necessários

#### 5.1.1 Participação em eventos

- O discente interessado em requisitar ajuda de custo para participação em evento deverá entregar na coordenação do programa ao qual está vinculado a seguinte documentação, em formato digital, para que esta proceda à abertura de processo administrativo via SIPAC:
	- > Formulário de solicitação (modelo disponibilizado pela PRA);
	- Cópia da Identidade e CPF (legíveis);
	- Declaração de regularidade de matrícula;
	- > Carta de aceite ou comprovante de inscrição no evento;
	- Folder ou Programação do evento;
	- $\triangleright$  Resumo do trabalho a ser apresentado (até 2 páginas);
	- Orçamento discriminado com a previsão de gastos com hospedagem, alimentação e locomoção urbana assinados pelo aluno(a) e pelo orientador(a) (modelo disponibilizado pela PRA).
- O pesquisador interessado em requisitar ajuda de custo para participação em evento deverá entregar na coordenação do programa ao qual está vinculado a seguinte documentação, em formato digital, para que esta proceda à abertura de processo administrativo via SIPAC:
	- > Formulário de solicitação (modelo disponibilizado pela PRA);
	- Cópia da Identidade e CPF (legíveis);
	- Declaração do coordenador informando/comprovando o vínculo com o programa;
	- > Carta de aceite ou comprovante de inscrição no evento;
	- Folder ou Programação do evento;
	- $\triangleright$  Resumo do trabalho a ser apresentado (até 2 páginas);
	- Orçamento discriminado com a previsão de gastos com hospedagem, alimentação e locomoção urbana ( modelo disponibilizado pela PRA).

#### 5.1.2 Pesquisa de campo

- O discente interessado em requisitar auxílio financeiro para pesquisa de campo deverá entregar na coordenação do programa ao qual está vinculado a seguinte documentação, em formato digital, para que esta proceda à abertura de processo administrativo via SIPAC:
	- > Formulário de solicitação (modelo disponibilizado pela PRA);
	- $\triangleright$  Cópia da Identidade e CPF (legíveis);
	- Declaração do orientador informando a necessidade da pesquisa (modelo disponibilizado pela PRA);
	- Declaração de regularidade de matrícula;
	- > Roteiro de atividades a serem executadas (modelo disponibilizado pela PRA);
	- Orçamento discriminado com a previsão de gastos com hospedagem, alimentação e locomoção urbana assinados pelo aluno (a) e pelo orientador

(a) (modelo disponibilizado pela PRA).

- O pesquisador interessado em requisitar auxílio financeiro para pesquisa de campo deverá entregar na coordenação do programa ao qual está vinculado a seguinte documentação, em formato digital, para que esta proceda à abertura de processo administrativo via SIPAC:
	- > Formulário de solicitação (modelo disponibilizado pela PRA);
- Cópia da Identidade e CPF (legíveis);
- Declaração do pesquisador justificando a necessidade da pesquisa (modelo disponibilizado pela PRA);
- Declaração do coordenador informando/comprovando o vínculo com o programa;
- Roteiro de atividades a serem executadas ( modelo disponibilizado pela PRA);
- Orçamento discriminado com a previsão de gastos com hospedagem, alimentação e locomoção urbana (modelo disponibilizado pela PRA).

#### 6. PROCEDIMENTOS NECESSÁRIOS

Passo a Passo do Processo: Solicitação de auxílio financeiro para desenvolvimento de pesquisas.

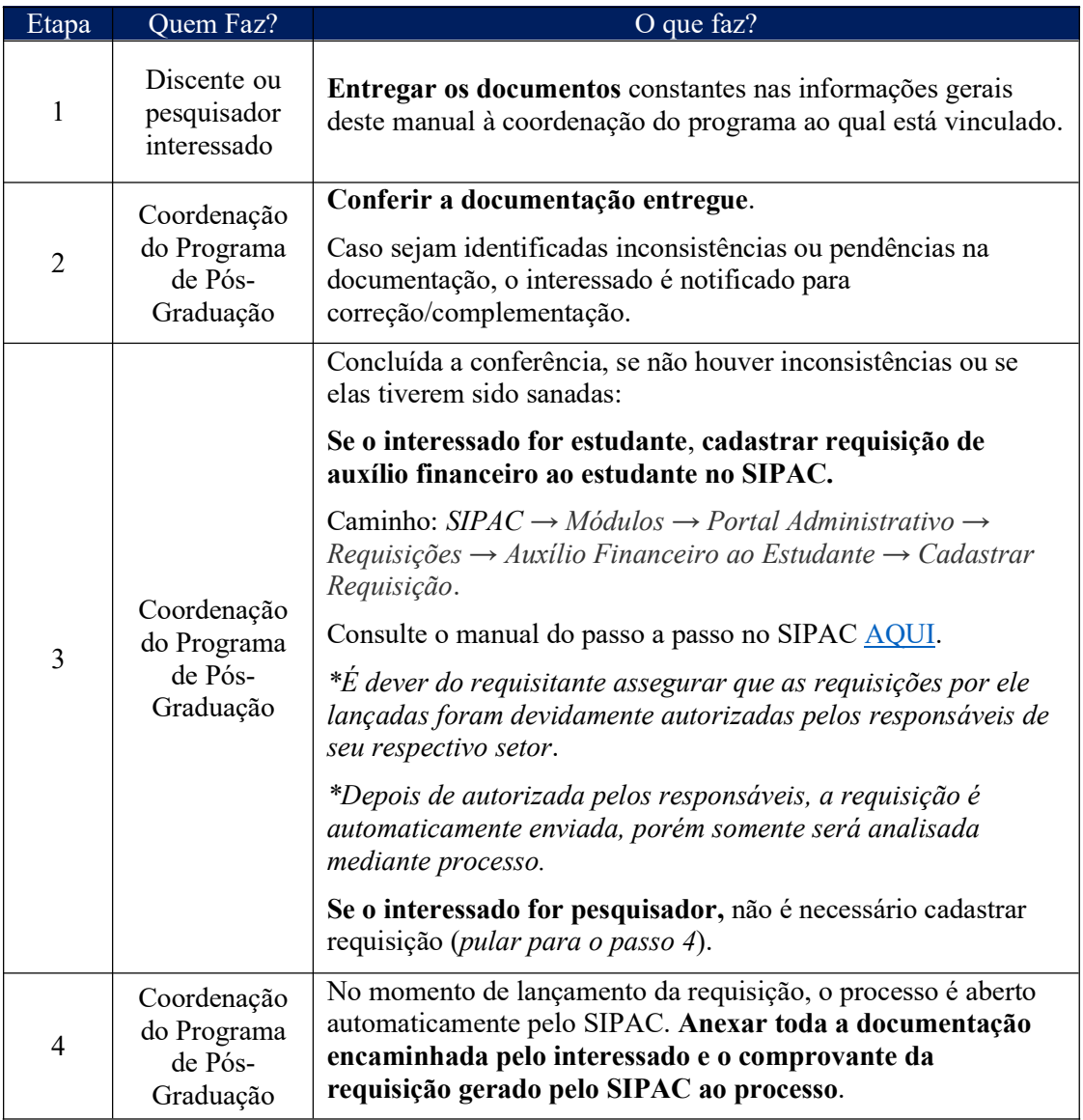

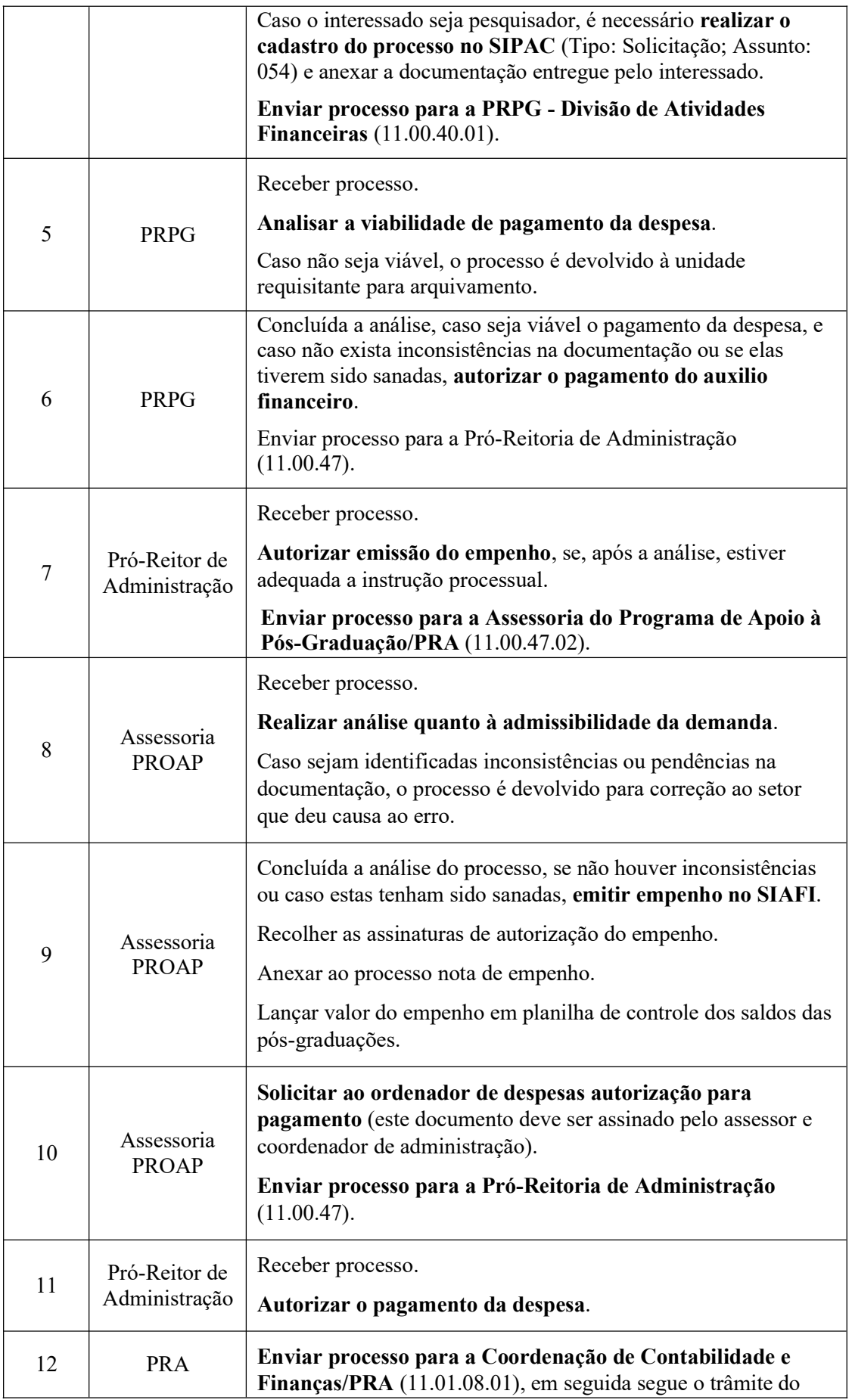

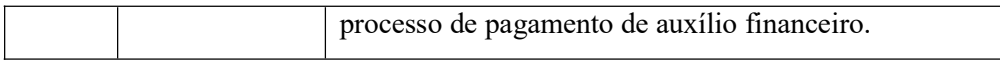

### 7. FORMULÁRIOS E MODELOS CORRELATOS

- Modelo de Formulário de Solicitação de Auxílio Financeiro para Pesquisa de Campo (PROAP) – Disponível em: SITE da PRA.
- Modelo de Formulário de Solicitação de Ajuda de Custo para Participação em Evento (PROAP) – Disponível em: SITE da PRA.
- Modelo de Declaração Justificando a Necessidade da Pesquisa (PROAP) Disponível em: SITE da PRA.
- Modelo de Roteiro de Atividades a serem executadas na Pesquisa de Campo (PROAP) – Disponível em: SITE da PRA.
- Modelo de Orçamento (PROAP) Disponível em: SITE da PRA.

# 8. FLUXOGRAMA

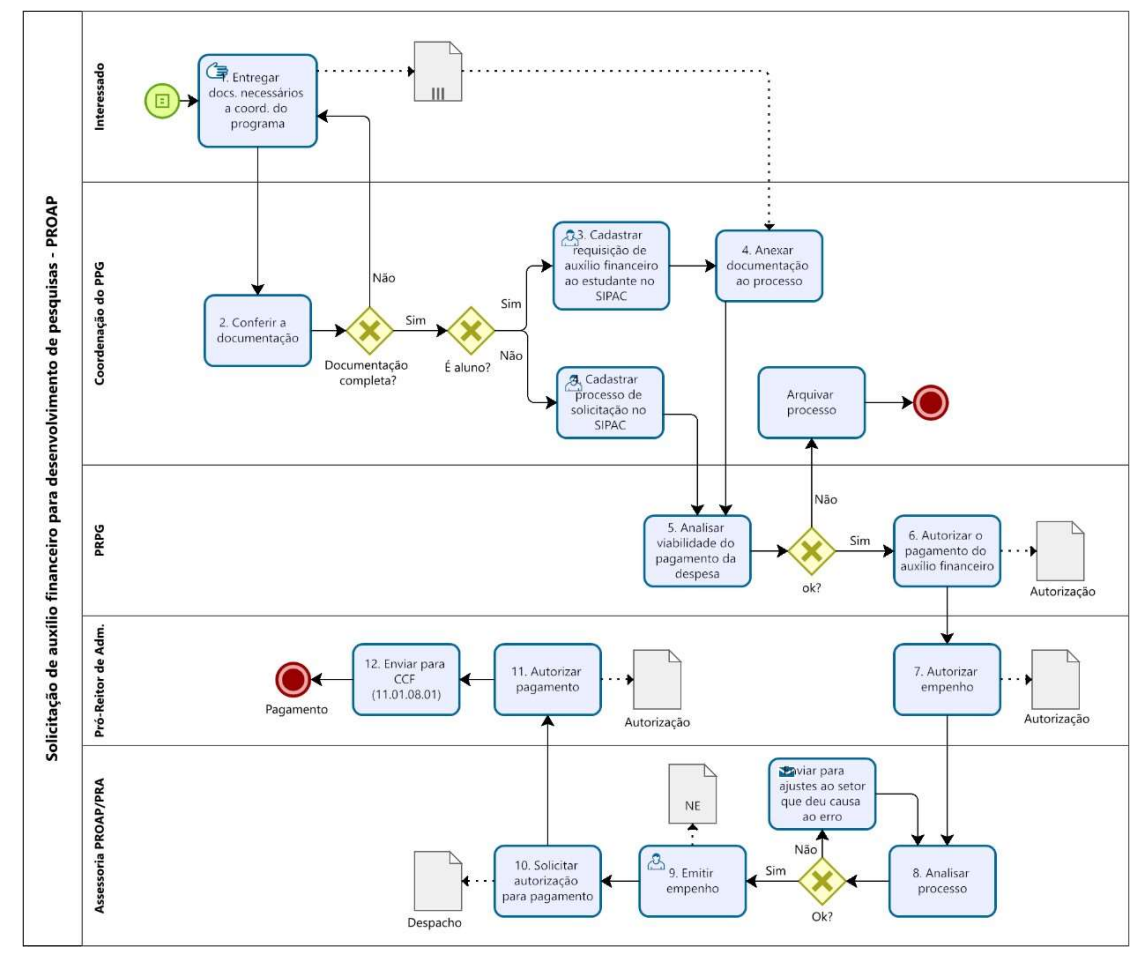

## 9. INDICADORES

Quantidade de auxílios pagos por período.

## **CONTATO**

#### Assessoria PROAP/CA/PRA

E-mail: marcondes@pra.ufpb.br

Telefone: (83) 3216-7561

## CONTROLE DE REVISÃO

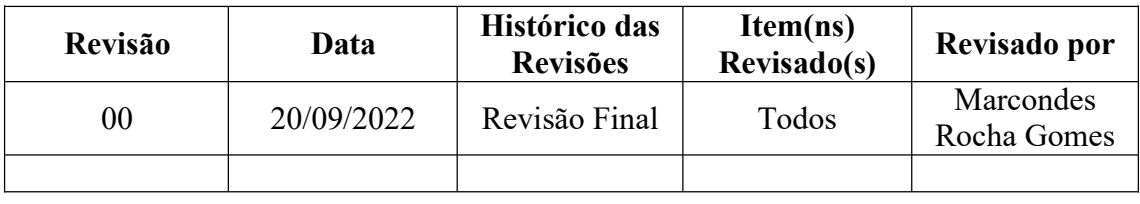

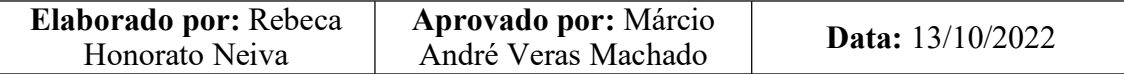